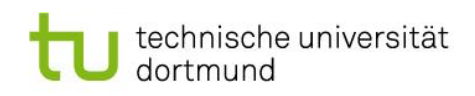

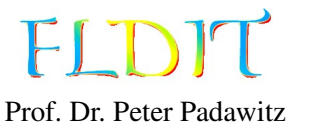

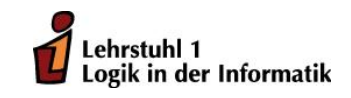

Pascal Hof (*pascal.hof@tu-dortmund.de*) Niklas Klocke (*niklas.klocke@tu-dortmund.de*) Michel Jakob (*michel.jakob@tu-dortmund.de*)

# Übungen zu Funktionaler Programmierung Übungsblatt 0

Ausgabe: 18.10.2013, Abgabe: N.N.

Das vorliegende Übungsblatt 0 soll mit dem grundlegenden Handgriffen bei der Programmierung in Haskell vertraut machen. Dem entsprechend ist für dieses Übungsblatt keine Abgabe vorgesehen.

## Aufgabe 0.1

Installieren Sie die Haskell-Platform (http://www.haskell.org/platform/) auf ihrem Rechner. Stellen Sie dabei sicher, dass ghc und ghci zu ihrer Pfadvariablen hinzugefügt sind.

- 1. Öffnen Sie den Texteditor Ihrer Wahl und tippen Sie folgendes Programm ab:
	- f :: Int  $\rightarrow$  Int  $\rightarrow$  Int  $\rightarrow$  Int f x y z = x + y + z \* z
- 2. Speichern Sie das Programm in einer Datei mit der Endung .hs. Den Pfad zu der Datei nennen wir im Folgenden file.hs.
- 3. Öffnen Sie die Kommandozeile und laden Sie die Datei mit dem interaktiven Modus des GHC (GHCi genannt), wie folgt: ghci file.hs Sie sollten nun die folgende Ausgabe erhalten:

[1 of 1] Compiling Main (file .hs, interpreted) Ok, modules loaded: Main. ∗Main>

4. Rufen Sie nun die Funktion f auf, indem Sie zum Beispiel f 1 2 3 eingeben und mit ENTER bestätigen. Das Ergebnis wird ausgegeben und Sie können weitere Funktionsaufrufe auswerten lassen.

Folgende Kommandos des GHCi haben sich als nützlich erwiesen:

- :load file (kurz :l) läd die Datei file in den GHCi.
- : reload (kurz : r) läd die aktuelle Datei neu ein. Nachdem Änderungen an dem Quelltext vorgenommen wurden, kann die aktuelle Datei mit :r leicht neu geladen werden.
- :type ausdruck (kurz :t) zeigt den Typ des Ausdruckes ausdruck an, z.B. :t f oder :t f 1 2 3.
- : help (kurz : h) öffnet die Hilfe mit weiteren nützlichen Befehlen.
- :quit (kurz :q) beendet den GHCi.

### Aufgabe 0.2

Die folgende Aufgabe entählt eine Reihe von fehlerhaften Haskell-Ausdrücken. Ziel dieser Aufgabe ist, dass Sie sich mit den Fehlermeldungen des GHCi vertraut machen. Laden Sie dazu die Datei aus Aufgabe 1 und interpretieren Sie die folgenden Ausdrücke mit dem GHCi. Versuchen Sie die Fehlermeldungen nachzuvollziehen.

1. f 3 1 True 2. f 4 3 2 1 3. f 3 2 1 4. foo 3 2 1

### Aufgabe 0.3

Gegeben sei die Funktion addFive und die konstante Funktion one:

```
add Five :: Int \rightarrow Int
add Five x = x + 5one :: Int
one = 1
```
- 1. Definieren Sie eine Konstante k :: Int, deren Auswertung die Zahl 11 liefert. Nutzen Sie dabei ausschließlich die Funktionen addFive und one.
- 2. Definieren Sie eine Funktion addTen :: Int -> Int, die eine ganze Zahl als Parameter erhält und die Summe aus Zehn und der übergebenen Zahl berechnet. Nutzen Sie dafür die Funktion addFive und den Dollar-Operator.
- 3. Definieren Sie eine Funktion addTenComposition :: Int -> Int, die semantisch äquivalent zu der Funktion addTen ist, jedoch nur die Funktion addFive und die Funktionskomposition nutzt.

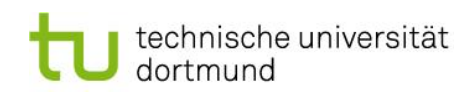

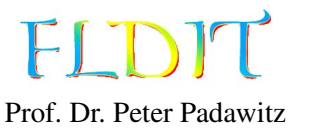

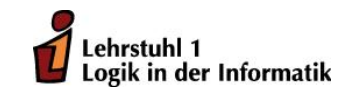

Jens Lechner (*jens.lechner@cs.uni-dortmund.de*) Wintersemester 2013/2014

# Übungen zu Funktionaler Programmierung Übungsblatt 1

Ausgabe: 18.10.2013, Abgabe: 25.10.2013

Aufgabe 1.1 Die folgenden Funktionen in Lambda-Notation sind gegeben.

f 1 =  $\ x \rightarrow x + 1$ 

f2 =  $\lambda(x, y)$  ->  $(x * y + 1 + x)$ 

- f 3 =  $\langle x \rangle$  >  $\langle y \rangle$  > y (x \* x)
- f4 = \f g -> f . g . f
	- 1. Formen Sie die Funktionen in die applikative Notation um.
	- 2. Bestimmen Sie die Typen der Funktionen ohne Compilerunterstützung. Nehmen Sie dabei an, dass 1 :: Int und  $(+)$ ,  $(*)$  :: Int  $\rightarrow$  Int  $\rightarrow$  Int gilt.

Aufgabe 1.2 Gegeben sei die folgende Funktion add4Ints:

add4Ints :: Int  $\rightarrow$  Int  $\rightarrow$  Int  $\rightarrow$  Int  $\rightarrow$  Int add4Ints v w x  $y = v + w + x + y$ 

- 1. Die Funktionsanwendung in Haskell ist per Definition bekanntermaßen linksassoziativ. Erweitern Sie den Ausdruck add4Ints 1 2 3 4 um die implizit vorhandenen Klammern.
- 2. Die Linksassoziativität der Funktionsanwendung hat direkt Folgen für den Typ von Funktionen mit mehreren Argumenten. Wie sieht die explizite Klammerung für den Typ der Funktion add4Ints (also Int -> Int -> Int -> Int -> Int) aus?

Hinweis: Die Explikation der Klammerung erhält natürlich die Semantik des Ausdrucks.

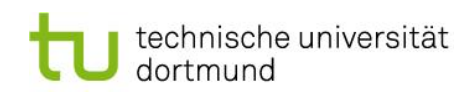

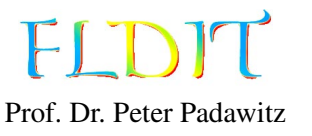

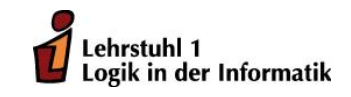

Jens Lechner (*jens.lechner@cs.uni-dortmund.de*) Wintersemester 2013/2014 Pascal Hof (*pascal.hof@tu-dortmund.de*) Niklas Klocke (*niklas.klocke@tu-dortmund.de*) Michel Jakob (*michel.jakob@tu-dortmund.de*)

# Übungen zu Funktionaler Programmierung Übungsblatt 2

Ausgabe: 25.10.2013, Abgabe: 01.11.2013

Aufgabe 2.1 Reduzieren Sie die folgenden λ-Ausdrücke ohne Compilerunterstützung, indem Sie immer den äußersten λ-Ausdruck auflösen. Geben Sie für jede Auflösung eines λ-Ausdrucks ein Zwischenergebnis an.

1.  $(\lambda x \rightarrow 4 \times x)$  \$  $(\lambda y \rightarrow 3 + y)$  1 2.  $(\lambda x \rightarrow 4 + x + (\lambda x \rightarrow 3 + x) 3) 1$ 3.  $(\lambda f \rightarrow (f \cdot f) 2)$  (\*3) 4.  $(\lambda x \pm -> x + f x) 5$  (\*3)

Aufgabe 2.2 Bestimmen Sie die Typen der folgenden Ausdrücke ohne Compilerunterstützung. Gehen Sie bei der Typinferenz davon aus, dass 2 :: Int und (+) :: Int -> Int -> Int gelten.

- 1.  $\lambda x$  y -> if x y then y else y+2
- 2.  $\lambda f \rightarrow (f \cdot f) 2$
- 3. flip (.)
- 4. uncurry (+)

Aufgabe 2.3 Die Collatz-Funktion ist wie folgt definiert:

*c*(*n*) =  $\left\{\right.$  $\overline{\mathcal{L}}$  $n/2$ , falls n gerade  $3n + 1$ , falls n ungerade

1. Implementieren Sie eine Haskell-Funktion collatz :: Int -> Int, die für eine natürliche Zahl das nächste Element in der Collatz-Folge berechnet.

Gehen Sie also davon aus, dass die Funktion collatz nur natürliche Zahlen als Argument erhält. Die Funktion div :: Int -> Int -> Int implementiert die Integerdivision in Haskell.

2. Die Collatz-Folge ergibt sich aus der mehrfachen Anwendung der Funktion *c* auf eine natürliche Zahl *n*. Man nimmt an, dass die Collatz-Folge für jede natürliche Zahl irgendwann einmal den Wert 1 annimmt.

Implementieren Sie eine Funktion countStepsToOne :: Int -> Int, die für eine gegebene natürliche Zahl *n* die Anzahl der Schritte berechnet, bis die Collatz-Folge für Startwert *n* den Wert 1 annimmt.

Beispiele:

- $4 \rightarrow 2 \rightarrow 1$ , also gibt countSteps 4 den Wert 2 zurück.
- 21  $\rightarrow$  64  $\rightarrow$  32  $\rightarrow$  16  $\rightarrow$  8  $\rightarrow$  4  $\rightarrow$  2  $\rightarrow$  1, also gibt countSteps 21 den Wert 7 zurück.

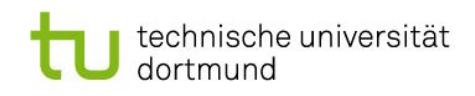

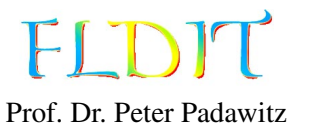

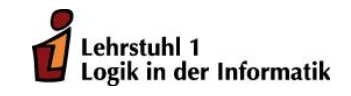

Pascal Hof (*pascal.hof@tu-dortmund.de*) Niklas Klocke (*niklas.klocke@tu-dortmund.de*) Michel Jakob (*michel.jakob@tu-dortmund.de*)

# Übungen zu Funktionaler Programmierung Übungsblatt 4

Ausgabe: 08.11.2013, Abgabe: 15.11.2013

### Aufgabe 4.1 Typinferenz

Die folgende Aufgabe soll ohne Compilerunterstützung gelöst werden. Bestimmten Sie die Typen der folgenden Ausdrücke. Gehen Sie bei der Typbestimmung davon aus, dass 4 :: Int gilt.

- 1. dropWhile  $\mathcal{O}(=4)$
- 2. last . ([4]++)
- 3.  $\lambda$ x -> (reverse . map  $(\lambda$ x -> 4\*x)) x

### Aufgabe 4.2 Listen

1. Definieren Sie eine Haskell-Funktion fromTo :: Int -> Int -> [Int], die für zwei Parameter begin und end die sortierte Liste der ganzen Zahlen zwischen begin und end erzeugt. Beispielsweise führt der Ausdruck fromTo (-3) 6 zu folgendem Ergebnis:

 $[-3,-2,-1,0,1,2,3,4,5,6]$ 

- 2. Definieren Sie eine Haskell-Funktion squares :: Int -> [Int], die für ein positive natürliche Zahl *n* die ersten *n* Quadratzahlen berechnet. Gehen Sie davon aus, dass squares nur mit natürlichen Zahlen als Parameter aufgerufen wird. Die Funktion fromTo könnte bei der Definition von squares hilfreich sein.
- 3. Definieren Sie eine Haskell-Funktion conjunction :: [Bool] -> Bool, die eine Konjunktion beliebiger Stelligkeit implementiert. Die Funktion conjunction gibt also genau dann den Wert True zurück, wenn die übergebene Liste ausschließlich den Wert True enthält. Gehen Sie davon aus, dass die übergebene Liste nicht leer ist.

### Aufgabe 4.3 Collatz-Folge

Definieren Sie eine Haskell-Funktion collatzSequence :: Int -> [Int], die für einen Startwert die Collatz-Folge berechnet. Sie können dabei die Funktion aus Aufgabe 2.3.1 verwenden. Sobald ein Folgeglied den Wert 1 erreicht, soll die Berechnung terminieren. Beispielsweise wird collatzSequence 10 zu [10,5,16,8,4,2,1] ausgewertet.

### Aufgabe 4.4 Listen von Funktionen

Definieren Sie eine Haskell-Funktion applyToValue :: [a -> a -> a] -> a -> [a -> a], die eine Liste von zweistelligen Funktionen über einem Typ a und einen Wert vom Typ a enthält. Die Funktion applyToValue gibt eine Liste von einstelligen Funktionen zurück, so dass jede Funktion aus der Eingabeliste als erstes Argument den Wert vom Typ a erhält.

Die Reduktion von applyToValue  $[\x \ y \rightarrow (x+y) * x, (+) , \x y \rightarrow y 'mod' x ]$  2 soll beispielsweise die Liste  $[\y \rightarrow (2+y) * 2, (2+) , \y \rightarrow y 'mod' 2]$  erzeugen. Überlegen Sie sich wie Sie die Funktionsweise der Funktion applyToValue ausprobieren können.

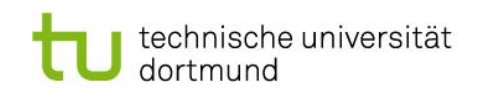

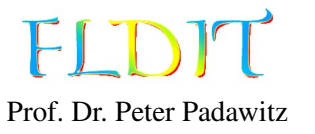

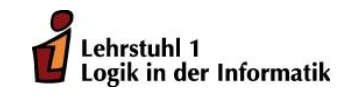

Pascal Hof (*pascal.hof@tu-dortmund.de*) Niklas Klocke (*niklas.klocke@tu-dortmund.de*) Michel Jakob (*michel.jakob@tu-dortmund.de*)

# Übungen zu Funktionaler Programmierung Übungsblatt 3

Ausgabe: 01.11.2013, Abgabe: 08.11.2013

## Aufgabe 3.1 Funktionstypen

Fügen Sie zu den folgenden Typen die implizit vorhandenen Klammern ein:

```
1. Int \rightarrow (Bool, a) \rightarrow (a, Int)
```
- 2. Int  $\rightarrow$  Bool  $\rightarrow$  (Int, Int)  $\rightarrow$  Int
- 3.  $a \rightarrow (a \rightarrow b \rightarrow a) \rightarrow b \rightarrow a$

# Aufgabe 3.2 Reduktion von Ausdrücken

Reduzieren Sie die folgenden λ-Ausdrücke ohne Compilerunterstützung, indem Sie immer den äußersten λ-Ausdruck auflösen. Geben Sie für jede Auflösung eines λ-Ausdrucks ein Zwischenergebnis an.

1.  $(\lambda f \rightarrow f \cdot f) \$   $\lambda x \rightarrow (+3) \times x$ 2.  $(\lambda x \rightarrow 4 * x)$  .  $(\lambda y \rightarrow 3 + y)$ 

# Aufgabe 3.3 Typinferenz

Die folgende Aufgabe soll ohne Compilerunterstützung gelöst werden. Bestimmten Sie die Typen der folgenden Ausdrücke. Gehen Sie bei der Typbestimmung davon aus, dass 3 :: Int gilt.

- 1.  $\lambda(f, g)$  p x  $\rightarrow$  if p x then f x else q x
- 2. (curry  $(\lambda(x,y) \rightarrow if x < y$  then y else x)) 3

Aufgabe 3.4 Update von Funktionen

- 1. Definieren Sie eine Haskell-Funktion k :: Int -> Int, die alle Zahlen ungleich 0 auf 1 und die 0 auf 0 abbildet.
- 2. Ändern Sie mit Hilfe der update-Funktion die Funktion k zu einer Funktion k1 :: Int -> Int so ab, dass sie für das Argument 2 ebenfalls den Wert 0 annimmt.

(Beachten Sie: update ist keine Standard-Haskell Funktion, so dass Sie die Funktion update in Ihrem Haskell-Programm selbst definieren müssen. Die Definition der Funktion finden Sie auf den Folien.)

- 3. Nun möchten Sie mit Hilfe der update-Funktion die Funktion k zu einer Funktion k2 :: Int -> Int so abändern, dass sie für die Argumente 2 und 5 den Wert 0 annimmt. Geben Sie die Definition von k2 an.
- 4. Schreiben Sie eine Haskell-Funktion symm :: (Int -> Int) -> Int -> Int, die eine Funktion f so abändert, dass sie für ein negatives Argument x den Funktionswert f (-x) als Ergebnis hat.

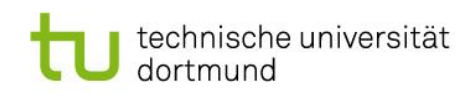

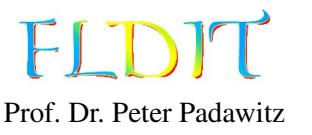

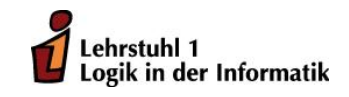

Jens Lechner (*jens.lechner@cs.uni-dortmund.de*) Wintersemester 2013/2014

# Übungen zu Funktionaler Programmierung Übungsblatt 5

Ausgabe: 15.11.2013, Abgabe: 22.11.2013

## Aufgabe 5.1 Typinferenz

Die folgende Aufgabe soll ohne Compilerunterstützung gelöst werden. Bestimmten Sie die Typen der folgenden Ausdrücke. Gehen Sie bei der Typbestimmung davon aus, dass 5 :: Int gilt.

- 1. span  $(\lambda y \rightarrow y / = '5')$
- 2. head . map ( $\lambda$ c -> c+1) . takeWhile ( $\lambda$ c -> c<5)
- 3. map (map  $(\lambda x \rightarrow 5*x)$ )

Aufgabe 5.2 Reduktion Gegeben seien die beiden Funktionen:

```
sumr, suml :: [Int] \rightarrow Intsumr = foldr (+) 0suml = <b>fold</b> <math>(+)</math> 0
```
- 1. Reduzieren Sie den Ausdruck sumr [1,2,3,4].
- 2. Reduzieren Sie den Ausdruck suml [1,2,3,4].

Geben Sie aussagekräftige Zwischenergebnisse an, die den Lösungsweg dokumentieren.

Aufgabe 5.3 Schleifen als Faltungen

1. Gegeben sei folgende for-Schleife:

```
x = x0;for (i = i0, i \le i1, i++)x = f(x, i);}
```
Definieren Sie eine Haskell-Funktion mit foldl, die x in Abhängigkeit von x0, i0, i1 und f berechnet.

2. Gegeben sei folgende while-Schleife:

```
x = x0, i = i0;
while a(i) {
  x = f(x,i);i++;
}
```
Benutzen Sie die Funktion foldl, um eine Funktion

foldWhile ::  $(a \rightarrow Int \rightarrow a) \rightarrow (Int \rightarrow Bool) \rightarrow a \rightarrow Int \rightarrow a$ 

zu definieren, so dass sich mit ihr  $x =$  foldWhile f a  $x0$  i0 berechnen läßt.

Aufgabe 5.4 Binärcodierung einer Zeichenkette

Definieren Sie eine Haskell-Funktion binaryEncoding :: String -> [Int], die die Bitstring-Repräsentation einer Zeichenkette berechnet. Achten Sie bei der Erzeugung darauf, dass jedes Zeichen durch genau 8 Bit repräsentiert wird. Zu kurze Repräsentationen eines Zeichens sind mit führenden Nullen aufzufüllen.

Beispiel:

binary Encoding "hallo"  $\Rightarrow$  [0, 1, 1, 0, 1, 0, 0, 0]  $, 0, 1, 1, 0, 0, 0, 0, 1$ , 0 , 1 , 1 , 0 , 1 , 1 , 0 , 0  $, 0, 1, 1, 0, 1, 1, 0, 0$  $, 0, 1, 1, 0, 1, 1, 1, 1, 1]$ 

Die Zeilenumbrüche nach je acht Bit dienen ausschließlich zur besseren Visualisierung des Beispiels.

Nutzen Sie zur Lösung der Aufgabe die Funktion ord :: Char -> Int, die einem Zeichen seinen ASCII-Code zuordnet. Die Funktion ord ist nicht Teil der Haskell-Prelude und muss daher mit dem Befehl import Data.Char(ord) zu Beginn der Haskell-Datei importiert werden.

Hinweis: Zerlegen Sie das Problem geschickt in kleinere Teilprobleme und lösen Sie diese durch entsprechende Funktionen.

#### Aufgabe 5.5 Zipper

- 1. Definieren Sie eine Funktion toZipper :: [a] -> ListZipper a, die für eine Liste den das erste Listenelement referenzierende Zipper erzeugt.
- 2. Definieren Sie eine Funktion fromZipper :: ListZipper a -> [a], die aus einem Zipper die repräsentierte Liste erzeugt.
- 3. Definieren Sie eine Funktion update :: (a -> a) -> ListZipper a -> ListZipper a, die den aktuell von dem Zipper referenzierten Wert mit der übergebenen Funktion anpasst.

#### Beispiel:

```
from Zipper $ update (\n\vee -\n\ge' u') $ forth $ forth $ to Zipper "hallo"
\Rightarrow " haulo"
```
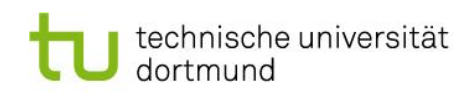

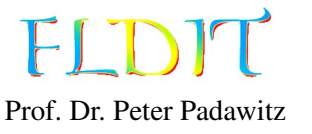

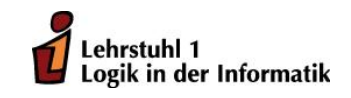

Jens Lechner (*jens.lechner@cs.uni-dortmund.de*) Wintersemester 2013/2014

# Übungen zu Funktionaler Programmierung Übungsblatt 6

Ausgabe: 22.11.2013, Abgabe: 29.11.2013

## Aufgabe 6.1 Typinferenz

Die folgende Aufgabe soll ohne Compilerunterstützung gelöst werden. Bestimmten Sie die Typen der folgenden Ausdrücke. Gehen Sie bei der Typbestimmung davon aus, dass alle Zahlen vom Typ Int und die Funktionen  $(+)$ ,  $(*)$  vom Typ Int  $\rightarrow$  Int  $\rightarrow$  Int sind.

- 1. map (foldr (+) 0)
- 2. any (<100) . map  $(\lambda x \rightarrow (x 1) * 6)$
- 3. zipWith (\$) [(+),(\*)]

## Aufgabe 6.2 Listen

- 1. Implementieren Sie eine Haskell-Funktion isSorted :: [Int] -> Bool, die entscheidet, ob für die übergebene Liste aufsteigend sortiert ist.
- 2. Für jede Programmiersprache gibt es Konventionen, die die Benennung und Formatierung von Bezeichnern empfehlen. Zum Beispiel ist es in C üblich, Funktionsnamen aus Worten in Kleinbuchstaben zu bilden, die durch Unterstriche getrennt sind (z. B. print\_hello\_world).

In Haskell und Java hat sich der sogenannte CamelCase durchgesetzt, bei dem die Worte nicht durch ein festes Zeichen getrennt, sondern die folgenden Worte mit einem Großbuchstaben beginnen. Das erste Wort beginnt jedoch immer mit einem Kleinbuchstaben (z.B. printHelloWorld).

Offensichtlich sind beide Konventionen für nur aus einem Wort gebildete Bezeichner äquivalent.

Implementieren Sie eine Haskell-Funktion camelCase :: String -> String, die einen Bezeichner in korrekter C-Syntax als Eingabe erhält und einen entsprechenden Bezeichner im CamelCase zurückgibt.

*Hinweis: Nutzen Sie die Funktion* toUpper :: Char -> Char*, um einen Kleinbuchstaben in einen Großbuchstaben umzuformen. Diese Funktion muss am Anfang der Haskell-Datei mit dem Befehl* import Data.Char(toUpper) *importiert werden.*

## Aufgabe 6.3 Faltungen

Schreiben Sie mit Hilfe von foldr eine Haskell-Funktion filterLast :: (a -> Bool) -> [a] -> [a], so dass filterLast p xs in der Liste xs das letzte Element, auf das die Eigenschaft p nicht zutrifft, löscht.

*Hinweis: Benutzen Sie Tupel, um bei der Faltung eine Zustandsinformation mitzuführen.*

1. Ein pythagoreisches Tripel ist eine Menge von drei natürlichen Zahlen  $a < b < c$ , so dass

$$
a^2 + b^2 = c^2.
$$

Zum Beispiel ist  $3^2 + 4^2 = 9 + 16 = 25 = 5^2$ . Schreiben Sie eine Haskell-Funktion pyTriples :: [(Int,Int,Int)], die die unendliche Liste aller pythagoreischen Tripel erzeugt.

2. Mirp-Zahlen sind Primzahlen, die rückwärts gelesen ebenfalls eine Primzahl darstellen. Zum Beispiel ist 149 eine Mirp-Zahl, da sowohl 149 als auch 941 Primzahlen sind. Schreiben Sie eine Haskell-Funktion mirp :: [Int], die die unendliche Liste aller Mirp-Zahlen berechnet.

*Hinweis: Auf den Vorlesungsfolien finden Sie eine Funktion* primes :: [Int]*, die die unendliche Liste aller Primzahlen erzeugt.*

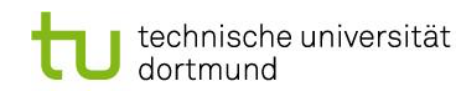

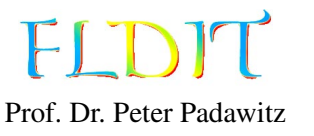

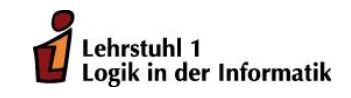

Pascal Hof (*pascal.hof@tu-dortmund.de*) Niklas Klocke (*niklas.klocke@tu-dortmund.de*) Michel Jakob (*michel.jakob@tu-dortmund.de*)

# Übungen zu Funktionaler Programmierung Übungsblatt 7

Ausgabe: 29.11.2013, Abgabe: 06.12.2013

# Aufgabe 7.1 Typinferenz

Gegeben sei folgender Datentyp:

```
data List a
 = Nil
  | Cons a (List a)
  deriving Show
```
Die folgende Aufgabe soll ohne Compilerunterstützung gelöst werden. Bestimmten Sie die Typen der folgenden Ausdrücke. Gehen Sie bei der Typbestimmung davon aus, dass 7 :: Int ist.

- 1. foldl ( $\lambda$ acc x -> acc || (x 'mod' 7 == 0)) False
- 2. Cons 7
- 3. foldr Cons Nil

## Aufgabe 7.2 Listen

Gegeben sei wieder der Datentyp List a aus Aufgabe 7.1. Für die Lösung dieser Aufgabe dürfen die Funktionen map und foldr aus der Standardbibliothek nicht benutzt werden.

- 1. Definieren Sie eine Haskell-Funktion mapList :: (a -> b) -> List a -> List b, die die übergebene Funktion auf jedes Listenelement anwendet.
- 2. Definieren Sie eine Haskell-Funktion foldrList ::  $(a \rightarrow b \rightarrow b) \rightarrow b \rightarrow List a \rightarrow$ b, die eine Faltung von rechts auf einer Liste vom Typ List a realisiert.

# Aufgabe 7.3 Modellierung

- 1. Modellieren Sie einen Datentyp mit den folgenden Eigenschaften. Definieren Sie geschickt eigene Typen, um die Modellierung besser zu strukturieren.
	- Eine Firma hat mehrere Abteilungen.
	- Jede Abteilung hat einen Manager und mehrere Mitarbeiter.
	- Manager und Mitarbeiter haben einen Namen und ein Wert für das monatliche Gehalt.

*Hinweis: Fügen Sie (analog zu dem Datentyp* List a *in Aufgabe 7.1*) jeder Datentypdefinition ein deriving Show an, um Werte des Datentyps anzeigen zu können.

- 2. Geben Sie eine nichttriviale Beispielinstanz des Datentyps an.
- 3. Schreiben Sie eine Funktion, die einen Wert des Typs Firma erhält und das Gehalt der Mitarbeiter verdoppelt.

Aufgabe 7.4 Boolsche Algebra

Gegeben sei folgender Datentyp zur Repräsentation von boolschen Ausdrücken. Bei der Definition der folgenden Funktionen kann davon ausgegangen werden, dass für alle Variablen Var i die Bedingung  $i \geq 0$  gilt.

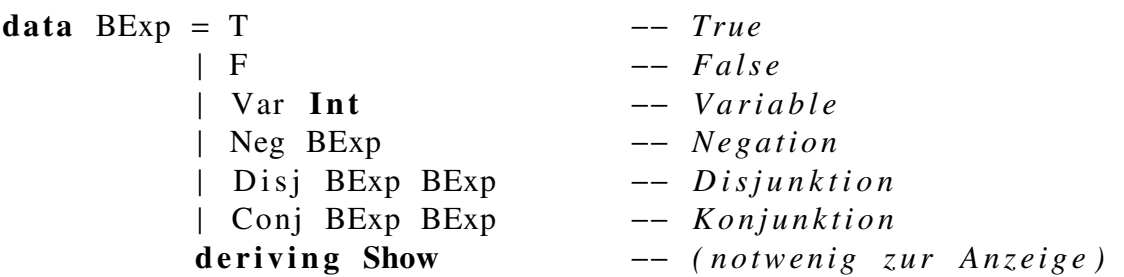

- 1. Definieren Sie eine Haskell-Funktion eval :: (Int -> Bool) -> BExp -> Bool, die einen boolschen Ausdruck in Abhängigkeit einer Variablenbelegung auswertet.
- 2. Eine andere Möglichkeit zur Kodierung der Variablenbelegung erfolgt mit einer Liste von boolschen Werten. Der Wert der Variablen Var i wird durch den Wert an der i-ten Stelle in der Liste bestimmt.

Schreiben Sie eine Haskell-Funktion evalListEnv :: [Bool] -> BExp -> Bool, die eine Auswertung basierend auf einer Variablenbelegung in der beschriebenen Listenrepräsentation durchführt. Nutzen Sie zur Definition von evalListEnv die in Aufgabe 7.4.1 definierte Funktion eval.

- 3. Implementiern Sie eine Haskell-Funktion environments :: Int -> [[Bool]], die für eine natürliche Zahl n alle möglichen Variablenbelegungen mit genau n Variablen erzeugt. Die Variablenbelegungen sollen wieder in der Listenrepräsentation erzeugt werden.
- 4. Implementieren Sie eine Haskell-Funktion equiv :: BExp -> BExp -> Bool, die überprüft, ob die beiden boolschen Ausdrücke für alle Variablenbelegungen zu dem gleichen Ergebnis ausgewertet werden.

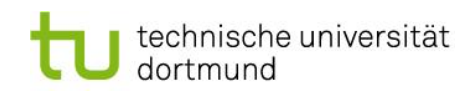

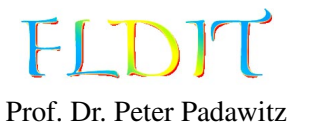

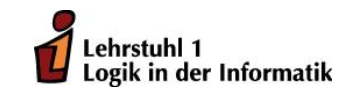

Jens Lechner (*jens.lechner@cs.uni-dortmund.de*) Wintersemester 2013/2014 Pascal Hof (*pascal.hof@tu-dortmund.de*) Niklas Klocke (*niklas.klocke@tu-dortmund.de*) Michel Jakob (*michel.jakob@tu-dortmund.de*)

# Übungen zu Funktionaler Programmierung Übungsblatt 8

Ausgabe: 06.12.2013, Abgabe: 13.12.2013

Aufgabe 8.1 Typinferenz

Die folgende Aufgabe soll ohne Compilerunterstützung gelöst werden. Bestimmten Sie die allgemeinsten Typen der folgenden Ausdrücke bzw. Funktionen. Gehen Sie bei der Typbestimmung davon aus, dass 8 :: Int ist.

1.  $\left(\frac{\pi}{8}\right)$ 

2. f v = foldl ( $\lambda$ acc x -> acc || (x == v)) False

Aufgabe 8.2 Liste von Punkten in Aktionsfolge überführen

Die folgenden Datentypen für Punkte, Pfade und Aktionen sind aus der Vorlesung bekannt:

type  $Point = (Float, float)$ type Path [ Point ]

## data Action = Turn Float | Move Float deriving Show

Zudem liegen Funktionen zur Berechnung des Winkels relativ zu einem Winkel bzw. der Distanz zwischen zwei Punkten vor:

```
angle :: Float \rightarrow Point \rightarrow Point \rightarrow Float
angle winkel (x1, y1) (x2, y2) = (f (y2-y1) (x2-x1) * 180/pi) - winkel where
  f 0 0 = \text{atan2} 0 1
  f x \ y = \ \alpha \tan 2 \ x \ ydistance :: Point \rightarrow Point \rightarrow Find
```
d istance  $(x1, y1)$   $(x2, y2) =$  sqrt  $((x2-x1)^2 + (y2-y1)^2)$ 

Implementieren Sie eine Haskell-Funktion makeActions :: Path -> [Action], die eine Liste von Punkten in die entsprechende Aktionsfolge überführt.

### Aufgabe 8.3 Typklasse Eq

Gegeben sei der aus der Vorlesung bekannte Datentyp für Farben:

## data  $RGB = RGB$  Int Int Int

Geben Sie eine Instanz der Typklasse Eq für den Datentyp RGB an, so dass zwei Farben genau dann gleich sind, falls die entsprechenden drei Farbkodierungen beider Farben übereinstimmen.

Aufgabe 8.4 Boolsche Ausdrücke

Wir betrachten in dieser Aufgabe den bereits aus Aufgabe 7.4 bekannten Datentyp für boolsche Ausdrücke:

### data  $BExp = T | F | Var Int | Neg BExp | Disj BExp BExp$ | Conj BExp BExp deriving Show

Aufgabe 7.4 führte eine Form der Variablenbelegung mittels Listen ein. Die Belegung der Variablen *i* ist in dieser Variante an der *i*-ten Stelle in der Liste zu finden. Für beliebige boolsche Ausdrücke ergeben sich jedoch folgende Probleme:

- Mit der in Aufgabe 7.4.2 definierten Funktion evalListEnv kann kein boolscher Ausdruck ausgewertet werden, der negative Variablen (z.B. die Variable Var (-1)) enthält.
- Darüber hinaus spielt bei dem boolschen Ausdruck Conj (Var 0) (Var 2) die Belegung an der Stelle 1 keine Rolle, da keine Variable 1 in dem Ausdruck existiert.

In dieser Aufgabe soll schrittweise eine Funktion minListRep :: BExp -> BExp definiert werden, die einen beliebigen boolschen Ausdruck in die *minimale Listenform* bringt. Ein boolscher Ausdruck ist in minimaler Listenform, falls alle Variablen von 0 bis *n* für eine natürliche Zahl *n* in dem boolschen Ausdruck vorkommen. Es gibt offensichtlich nicht notwendigerweise eine eindeutige minimale Listenform.

*Hinweis: Für die Lösung dieser Aufgabe könnten sich einige Funktionen aus dem Modul Data.List als durchaus nützlich erweisen.*

- 1. Implementieren Sie eine Haskell-Funktion vars :: BExp -> [Int], die alle in einem boolschen Ausdruck vorkommenden Variablen bestimmt, so dass keine Variable in der Ergebnisliste doppelt vorkommt.
- 2. Implementieren Sie eine Haskell-Funktion sub :: Int -> Int -> BExp -> BExp, so dass der Aufruf sub x y bexp in dem Term bexp alle Vorkommen der Variablen Var x durch Var y ersetzt.
- 3. Implementieren Sie eine Haskell-Funktion subs :: [(Int,Int)] -> BExp -> BExp, die eine Liste von Ersetzungen bekommt und diese sukzessive auf den boolschen Ausdruck anwendet.
- 4. Implementieren Sie eine Haskell-Funktion mkMapping :: BExp -> [(Int,Int)], die für einen boolschen Ausdruck die vorzunehmenden Ersetzungen berechnet, die für eine Umformung des Ausdrucks in eine minimale Listenform nötig sind.

Algorithmus: Bestimmten Sie zuerst alle Variablen des Eingabeausdrucks und alle Variablen toBeUsed, die im korrekt umbenannten Ausdruck vorkommen müssen. Partitionieren Sie die Variablenliste dann in eine Liste mit bereits korrekten und eine Liste correct mit noch zu ändernden Variablen toBeChanged. Verbinden Sie dann die Listen toBeChanged mit der Liste, die aus der Mengendifferenz von toBeUsed und correct hervorgeht, um die entsprechende Abbildung zu erhalten.

5. Setzen Sie die in dieser Aufgabe definierten Funktionen so zusammen, dass Sie eine Haskell-Funktion minListRep :: BExp -> BExp erhalten, die einen beliebigen boolschen Ausdruck in eine minimale Listenform bringt.

Hilfe: Mit dieser Funktion isInMinimalListForm :: BExp -> Bool können Sie überprüfen, ob Ihre Implementierung korrekt arbeitet:

 $is In MinimalListForm :: BExp \rightarrow Bool$  $is In Minimal ListForm$  bexp = sort (vars bexp) ' $isPrefixOf$  'nats where  $nats = [0, 1..]$ 

Die Funktionen sort und isPrefixof befinden sich auch in dem Modul Data.List.

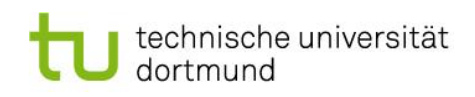

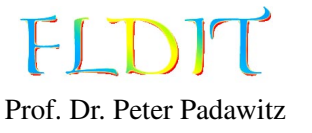

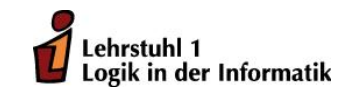

Jens Lechner (*jens.lechner@cs.uni-dortmund.de*) Wintersemester 2013/2014 Pascal Hof (*pascal.hof@tu-dortmund.de*) Niklas Klocke (*niklas.klocke@tu-dortmund.de*) Michel Jakob (*michel.jakob@tu-dortmund.de*)

# Übungen zu Funktionaler Programmierung Übungsblatt 9

Ausgabe: 20.12.2013, Abgabe: 10.01.2014

Aufgabe 9.1 Natürliche Zahlen und Typklassen

Die natürlichen Zahlen können wie folgt induktiv definiert werden: Die Null ist eine natürliche Zahl. Für eine natürliche Zahl ist die nächstgrößere ganze Zahl wieder eine natürliche Zahl. Gegeben sei dem entsprechend folgender Datentyp zur repräsentation natürlicher Zahlen:

data Nat  $=$  Zero | Succ Nat

+

- 1. Definieren Sie eine Instanz der Typklasse Show für Nat, indem Sie die Funktion show :: a -> String implementieren. Die Ausgabe soll die repräsentierte Zahl im Dezimalsystem zurückgeben, z.B. show (Succ Zero) ==> "1".
- 2. Definieren Sie eine Instanz der Typklasse Ord für Nat, indem Sie die Funktion (<=) :: a -> a -> Bool implementieren. Da Ord eine Unterklasse von Eq ist, müssen Sie hierzu zunächst eine Instanz der Typklasse Eq für Nat definieren.
- 3. Informieren Sie sich in der Dokumentation<sup>[1](#page-15-0)</sup> über die Typklasse Enum. Definieren Sie eine Instanz der Typklasse Enum für Nat, indem Sie die nötigen Funktionen der Typklasse definieren.

Bei der Konvertierung von Int nach Nat für negative Zahlen und in dem Fall eines negativen Ergebnisses bei pred sollen Laufzeitfehler geworfen werden. Nutzen Sie dazu die Funktion error :: String -> a.

*Hinweis:* Für den Typ Int ist auch eine Instanz der Typklasse Enum definiert, d.h. Sie können ihre Implementierungen der Funktionen enumFrom,enumFromTo, enumFromThen und enumFromThenTo gegen die Aufrufe der entsprechenden Funktionen für Werte des Typs Int testen.

## Aufgabe 9.2 Boolsche Ausdrücke

Wir betrachten in dieser Aufgabe den bereits bekannten Datentyp für boolsche Ausdrücke mit folgender kleinen Variation: Die Variablen sind nicht mehr vom Typ Int, sondern von enem beliebigen Typ a.

data BExp  $a = T \mid F \mid Var a \mid Neg (BExp a) \mid Disj (BExp a) (BExp a)$ | Conj (BExp a) (BExp a) deriving Show

1. Definieren Sie eine Instanz der Typklasse Eq für den Typ BExp a.

<span id="page-15-0"></span><sup>1</sup>http://hackage.haskell.org/packages/archive/haskell2010/latest/doc/html/Prelude.html

2. Definieren Sie eine Funktion varMap :: (a -> b) -> BExp a -> BExp b, die die übergebene Funktion auf jede Variable anwendet.

### Aufgabe 9.3 Zipper für Binärbäume

In dieser Aufgabe nutzen wir den aus der Vorlesung bekannten Datentyp TreeZipper a. Im EWS finden Sie eine Modulvorlage, die schon einige grundlegenden Typen und Funktionen aus den Vorlesungsfolien enthalt.

1. Definieren Sie Funktionen getLeftChild, getRightChild, getUpper :: TreeZipper a -> Maybe a, die den Wert am linken bzw. rechten Nachfolger an einer Zipperposition zurückgibt. Die Funktion getUpper gibt den Wert am Vorgängerknoten zurück.

Bei allen drei Funktionen, kann es vorkommen, dass ein solcher Wert nicht existiert. So zum Beispiel wenn bei dem Aufruf von getLeftChild kein linker Nachfolger existiert. Die Funktionen geben in diesen Fällen Nothing zurück.

2. Definieren Sie eine Funktion neighbours :: TreeNode a -> [a], die zuerst mit einem Zipper an die übergebene Stelle in dem Baum wandert und dann alle direkten Nachbarn des Knoten zurückgibt.

Um an die Stelle in dem Baum zu gehen, nutzen Sie die vorgegebene Funktion treeTozipper. Nutzen Sie die in Aufgabenteil 1 definierten Funktionen zur Bestimmung der Nachbarn an einer Stelle.

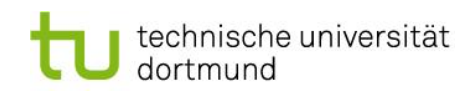

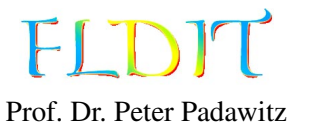

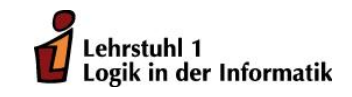

Jens Lechner (*jens.lechner@cs.uni-dortmund.de*) Wintersemester 2013/2014

# Übungen zu Funktionaler Programmierung Übungsblatt 10

Ausgabe: 10.01.2014, Abgabe: 17.01.2014

Aufgabe 10.1 (5 Punkte) Kinds Gegeben seien folgende Datentypen:

```
data Bool = True | Falsedata Maybe a = \text{Nothing } | Just a
data Either a b = Left a | Right b
data WrapInt f = WrapInt (f \text{Int})data T f g = T (f Bool) (g Int Bool)
```
1. Bestimmen Sie den Kind der folgenden Typen bzw. Typkonstruktoren:

#### Bool, Maybe, Either, WrapInt, <sup>T</sup>.

(2 Punkte)

2. Geben Sie für die Typen WrapInt f und T f g je zwei beliebige Werte an. (3 Punkte)

### Aufgabe 10.2 (7 Punkte) Funktoren

Wir betrachten die aus der Prelude bekannte Typklasse Functor:

class Functor f where fmap ::  $(a \rightarrow b) \rightarrow f a \rightarrow f b$ 

Zudem sei folgender Datentyp für Binärbäume gegeben:

data Bintree  $a =$  Leaf | Branch a (Bintree a) (Bintree a)

- 1. Instanziieren Sie die Typklasse Functor für den Typ Bintree. (1 Punkt)
- 2. Beweisen Sie, dass Ihre Definition aus Aufgabenteil 1 die beiden Regeln für Funktoren erfüllt. Jede Instanz der Typklasse Functor muss folgende Regeln erfüllen:

fmap  $id = id$  $fmap ( f . g ) = fmap f . fmap g$ 

Alternativ kann man auch sagen, dass für alle x :: Bintree a folgendes gelten muss:

fmap id  $x = x$ fmap  $(f \cdot g)$   $x = f$ map  $f$   $(f \cap g)$   $g$   $x$ )

(4 Punkte)

Hinweis: Nutzen Sie eine vollständige Induktion über die Tiefe des Baumes als Beweistechnik.

3. Definieren Sie eine Funktion doubleValues :: Functor  $f \Rightarrow f$  Int  $\rightarrow f$  Int, die die Funktion fmap nutzt, um alle Werte in einem beliebigen Funktor zu verdoppeln. Überprüfen Sie die Funktionsweise der Funktion doubleValues an den Funktoren Bintree, [] und Maybe. (2 Punkte)

### Aufgabe 10.3 (8 Punkte) Maybe-Monade

1. Implementieren Sie eine Haskell-Funktion, die eine Liste von Int-Paaren und eine Liste von Schlüsseln des Typs Int enthält. Die Funktion soll alle mit den Schlüsseln assoziierten Werte aus der Liste der Paare aufsummieren. Gehen Sie dabei davon aus, dass mit jedem Schlüssel nur maximal ein Wert assoziiert wird.

Dabei kann es vorkommen, dass für einen Schlüssel kein Wert in der Paar-Liste vorkommt. In diesem Fall soll die Funktion Nothing zurückgeben.

Der folgende Codeschnipsel enthält bereits einen Rahmen für die Funktionsdefinition. Die Funktion sumUpAssociatedToValues berechnet die Summe für die Schlüssel und eine Paar-Liste, indem die Hilfsfunktion sumUp mit den beiden Listen und dem Startwert 0 für die Summe übergeben wird.

Implementieren Sie die Funktion sumUp und nutzen Sie die Monadeneigenschaften von Maybe zur Fehlerbehandlung aus.

```
sumUpAssociated ToValues :: [Int] \rightarrow [(Int, Int)] \rightarrow Maybe IntsumUpAssociated ToValues = sumUp 0 where
```
sumUp :: Int  $\rightarrow$  [Int]  $\rightarrow$  [(Int, Int)]  $\rightarrow$  Maybe Int

Hinweis: Mit der Funktion lookup :: Eq a => a ->  $[(a,b)] \rightarrow$  Maybe b können Sie den assoziierten Wert aus einer Liste von Paaren erhalten. Die Funktion lookup gibt Nothing zurück, wenn für den Schlüssel kein Paar in der Liste enthalten ist. (4 Punkte)

Beispielaufrufe:

```
sumUpAssociated ToValues [0] [ (1, 2), (3, 8) ] \implies \text{Nothing}sumUpAssociatedToValues [1, 2), (3, 8)] == Just 0
sumUpAssociatedToValues [3] [(1,2), (3,8)] => Just 8
sumUpAssociatedToValues [3, 1] [(1, 2), (3, 8)] => Just 10
```
2. Beweisen Sie die ersten beiden Monadengesetze für den Datentyp Maybe. Zeigen Sie also, dass die Implementierung von »= für jeden Wert x vom Typ Maybe a Folgendes sicherstellt:

```
(a) return x \gg = f = f x
```
(1 Punkt)

(b) f  $x \gg =$  return = f  $x$ 

(3 Punkte)

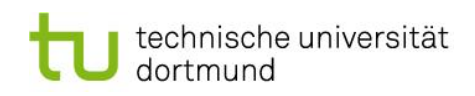

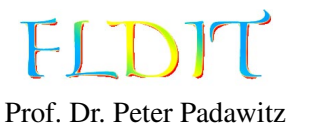

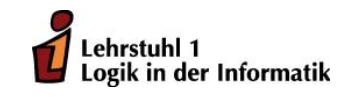

Jens Lechner (*jens.lechner@cs.uni-dortmund.de*) Wintersemester 2013/2014

# Übungen zu Funktionaler Programmierung Übungsblatt 11

Ausgabe: 17.01.2014, Abgabe: 24.01.2014

## Aufgabe 11.1 (5 Punkte) []-Monade

Reduzieren Sie folgenden Ausdruck, indem Sie

- 1. die Listenkomprehension in die do-Notation überführen,
- 2. dann in die »=-Notation wechseln
- 3. und die Definition von »= einsetzen.

 $xsComp :: [(Int, Int)]$  $xsComp = [ (x, y) | x \leftarrow [1, 2] , y \leftarrow [6, 7] , x + y \leftarrow [8]$ 

Aufgabe 11.2 (7 Punkte) Fehlerbehandlung mit MonadPlus Gegeben sei die Funktion lookup, die einen assoziierten Wert in einer Liste sucht:

lookup :: Eq a  $\Rightarrow$  a  $\rightarrow$  [(a,b)]  $\rightarrow$  Maybe b  $lookup \_ [ ] = Nothing$ lookup  $k$   $((a, b) : xs)$  $\vert$  k == a = **Just** b  $\vert$  k  $\vert$  = a = lookup k x s

Implementieren Sie eine Funktion

lookupMonadPlus :: (MonadPlus m, Eq a) => a ->  $[(a,b)]$  -> m b

die statt der Fehlerbehandlung mit Maybe eine Fehlerbehandlung in MonadPlus vornimmt.

Wird der monadische Typ in der Signatur von lookupMonadPlus bei einem Aufruf auf Maybe gesetzt, soll sich lookupMonadPlus wie lookup verhalten. Nutzen wir hingegen den Typ [] bei lookupMonadPlus, so sollen alle mit einem Wert assoziierten Werte zurückgegeben werden.

Beispielaufrufe:

```
lookupMonadPlus 3 [(3,1), (3,2), (5,9)] :: Maybe Int => Just 1lookupMonadPlus 0 [(3,1), (3,2), (5,9)] :: Maybe Int => Nothing
\text{lookupMonadPlus } 3 \left[ (3,1) , (3,2) , (5,9) \right] :: \left[ \text{Int} \right] \implies [1,2]lookupMonadPlus \space 0 \space [(3,1), (3,2), (5,9)] \space : : \space [Int] \space = \gt []
```
Aufgabe 11.3 (8 Punkte) Programmbeweis

Gegeben seien folgende aus der Vorlesung bekannte Funktionen:

```
s div :: Int \rightarrow Int \rightarrow Maybe Int
s d i v x y
  | y == 0 = Notning| y \rangle = 0 = Just (x \cdot div \cdot y)
```
monadPlusSafeDiv :: MonadPlus m => Int -> Int -> m Int monadPlusSafeDiv x y = guard (y /= 0) >> return (x 'div' y)

Beweisen Sie durch Programmtransformationen, dass die Funktionen sdiv und monadPlusSafeDiv äquivalent sind, wenn wir bei monadPlusSafeDiv Maybe als Datentyp für MonadPlus wählen.

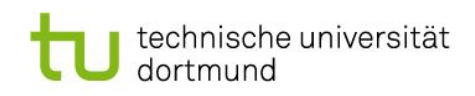

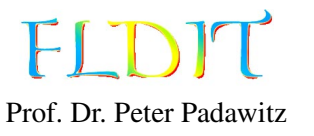

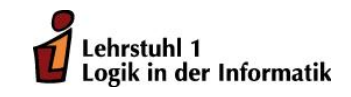

Jens Lechner (*jens.lechner@cs.uni-dortmund.de*) Wintersemester 2013/2014

# Übungen zu Funktionaler Programmierung Übungsblatt 12

Ausgabe: 24.01.2014, Abgabe: 31.01.2014

Aufgabe 12.1 (3 Punkte) Id-Monade Gegeben sei folgender Coderahmen:

data Id  $a = Id { get :: a}$ 

```
instance Monad Id where
 return = IdId x \gg f = f x
```
mapp ::  $(a \rightarrow b) \rightarrow [a] \rightarrow [b]$ mapp  $f = get$  . mapId  $f$ 

Implementieren Sie die Funktion mapId :: (a -> b) -> [a] -> Id [b], so dass sich mapp wie die bekannte Funktion map aus der *Prelude* verhält.

### Aufgabe 12.2 (5 Punkte) MonadPlus

Gegeben sei folgender Datentyp für binäre Bäume:

data Bintree  $a = Empty \mid$  Leaf a  $|$  Branch a (Bintree a) (Bintree a)

1. Definieren Sie eine Funktion

```
satisfiesFromRootToLeaf :: (a -> Bool) -> Bintree a -> [a]
```
die alle Blätter zurückgibt, auf deren Pfaden zu der Wurzel das übergebene Prädikat gilt.

```
−− B e i s p i e l e
satisfiesFromRootToLeaf (/-7) (Branch 4 (Leaf 1) (Leaf 9)) => [1,9]
satisfiesFromRootToLeaf (1-4) (Branch 4 (Leaf 1) (Leaf 9)) => []
satisfiesFromRootToLeaf (/-1) (Branch 4 (Leaf 1) (Leaf 9)) => [9]
```
2. Definieren Sie nun eine abstraktere Variante von satisfiesFromRootToLeaf, die nicht eine Liste von Werten des Typs a zurückgibt, sondern einen Wert vom Typ m a für ein m, das die Typklasse MonadPlus implementiert.

Definieren Sie also eine Funktion

```
satisfiesFromRootToLeafMplus :: MonadPlus m => (a -> Bool) -> Bintree a -> m a
```
, die sich für m als [] wie die in Aufgabenteil 1 definierte Funktion verhält. Für m als Maybe soll die Funktion das erste Blatt zurückgeben mit der Eigenschaft, dass die Knoten auf dem Pfad zu der Wurzel die Bedingung erfüllen. Im dem Fall, dass es kein solches Blatt gibt, soll Nothing zurückgegeben werden.

### Aufgabe 12.3 (8 Punkte) Galgenmännchen

Implementieren Sie das Spiel *Galgenmännchen*. Eine Beschreibung des Spiels finden Sie auf folgender Webseite: http://de.wikipedia.org/wiki/Galgenmännchen. Das Spiel soll interaktiv in der Konsole spielbar sein und selbstständig auf Tastatureingaben vom Benutzer reagieren. Beim Programmstart soll eine Datei mit den möglichen Wörtern eingelesen werden. Nutzen Sie die Funktion randomIO :: IO a aus dem Modul System.Random, um eine Zufallszahl zur Auswahl eines zu erratenden Wortes erhalten.

*Hinweis:* Bei der Lösung dieser Aufgabe sind einige vordefinierte Funktionen aus der Haskell-Prelude nützlich.

### Aufgabe 12.4 (4 Punkte) Trans-Monade

Betrachten Sie die Funktion traceM :: [DefUse] -> [(String, Int)] von den Folien. Implementieren Sie nun eine Funktion traceMExpr :: [DefUseE] -> [(String,Int)], die die Verwendungsstellen der Varialben mit dem entsprechenden ausgewerteten arithmetischen Ausdruck zurückgibt. Dabei sei DefUseE wie folgt definiert:

 $data$  DefUseE = Def String Expr | Use String

Sie müssen dazu auch den Datentyp Expr von den Folien in Ihr Modul kopieren.

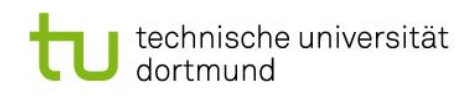

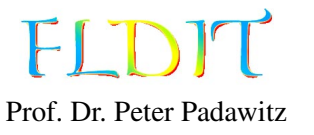

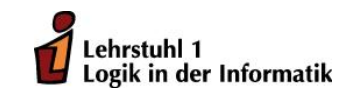

Pascal Hof (*pascal.hof@tu-dortmund.de*) Niklas Klocke (*niklas.klocke@tu-dortmund.de*) Michel Jakob (*michel.jakob@tu-dortmund.de*)

# Übungen zu Funktionaler Programmierung Übungsblatt 13

Ausgabe: 31.01.2014, Abgabe: Besprechung der Lösungen am 7.2. im Tutorium

Für diesen Übungszettel ist im EWS ein Vorlagemodul vorlage13.hs zu finden, das den Datentyp Trans und die entsprechende Instanz für Monad enthält.

## Aufgabe 13.1 Ein Stapel als Zustand

Gegeben sei folgender Datentyp für einen Stack. Das erste Listenelement repräsentiere dabei das oberste Element des Stacks.

## data Stack  $a =$  Stack [a] deriving Show

In dieser Aufgabe werden die beiden Operationen pop und push auf Stacks als Zustandstransitionen in der Trans-Monade realisiert.

- 1. Implementieren Sie die Funktion isEmpty :: Trans (Stack a) Bool, die zurückgibt, ob der Stack leer ist.
- 2. Implementieren Sie die Funktion push :: a -> Trans (Stack a) (), die den übergebenen Wert vom Typ a auf den Stack legt.
- 3. Implementieren Sie die Funktion pop :: Trans (Stack a) a, die das erste Element des Stacks entfernt und zurückgibt.

Gehen Sie davon aus, dass diese Operation immer auf einem nicht-leeren Stack ausgeführt wird. Es ist also keine Fehlerbehandlung für den Fall des leeren Stacks durchzuführen. In der Praxis könnte man die Fehlerfälle mit der Funktion isEmpty abfangen.

Das folgende Beispiel soll das Zusammenspiel von push und pop verdeutlichen:

```
example :: Stack Int
example = snd (run m (Stack [1, 2, 3, 4])) where
  m :: Trans (Stack Int) ()
 m = d\omegapop
    x \leftarrow poppush 7
    push 9
    pop
    push x
```
Die Reduktion von example ergibt den Wert Stack [2,7,3,4].

#### Aufgabe 13.2 Markieren von Bäumen

Gegeben sei folgender Datentyp für binäre Bäume:

```
data Bintree a = Empty| Leaf a
               | Branch a (Bintree a) (Bintree a)
```
Gegeben sei folgende Funktion markInfix :: [a] -> Bintree () -> Bintree a, die eine Liste von gewünschten Knotenwerten und einen Baum mit Knotentyp () erhält und den Baum in einer Infix-Traversion mit der Liste der gewünschten Knotenwerte markiert:

```
markInfix :: [a] \rightarrow Bintree () \rightarrow Bintree a
markInfix labels = fst . mark labels where
```

```
mark :: [a] \rightarrow Bintree () \rightarrow (Bintree a, [a])
mark ms Empty = (Empty, ms)mark (m: ms) (Leaf ()) = (Leaf m, ms)
mark ms (Branch () t1 t2) = (t', ms2) where
 t' = Branch m t1' t2'(t1', m: ms1) = mark ms t1(t2, ms2) = mark ms1 t2
```
Beachten Sie, dass der Baum vom Bintree () außer seiner Struktur keine Informationen trägt. Der Baum gibt also lediglich die Struktur des auszugebenen Baumes fest, während die Knotenwerte durch die Eingabeliste bestimmt werden.

Wir gehen davon aus, dass die Liste vom Typ [a] immer ausreichend viele Elemente enthält, so dass ein Baum beliebiger Größe markiert werden kann.

Implementieren Sie die Funktion markSt in folgendem Coderahmen, die eine monadischen Variante von der obigen Funktion markInfix darstellt. Sie können also die Funktion markInfix zur Überprüfung Ihrer Implementierung benutzen. Die Funktion markSt hat als Zustand eine Liste der noch zu vergebenen Knotenwerte.

```
markInfixSt :: [a] \rightarrow Bintree () \rightarrow Bintree amarkInfixSt labels t = fst (run (markSt t) labels) where
```
markSt :: Bintree ()  $\rightarrow$  Trans [a] (Bintree a)

*Tipp:* Implementieren Sie sich zur Definition von markSt eine Hilfsfunktion popList :: Trans [a] a, die das erste Element der Liste im Zustand entfernt und als Ergebnis zurückgibt.

Aufgabe 13.3 Dynamische Programmierung mit Feldern

Gegeben sei folgende rekursive Berechnung des *i*-ten Gliedes der Catalan-Folge:

```
catalan :: Int \rightarrow Int
catalan 0 = 1
```

```
catalan n = sum (map (\iota \in \infty) catalan i * catalan (n-1-i)) [0..n-1]
```
Mit Hilfe von dynamischer Programmierung soll nun ein Feld catalanArr :: Array Int Int mit den ersten 100 Gliedern der Catalan-Folge definiert werden. Bei der Berechnung der Glieder sollen Zwischenergebnisse durch Zugriffe auf das Feld anstelle durch Rekursion berechnet werden. Die folgende Funktion catalanDyn :: Int -> Int sollte durch diese Modifikation wesentlich effizienter als die rekursive Variante catalan sein.

 $catalanDyn :: Int -> Int$  $catalanDyn$   $i = catalanArr$  ! i

*Hinweis:* Importieren Sie das Modul Data.Array für die Typklasse Ix und die grundlegenen Funktionen auf Feldern. Die Funktion mkArray von den Folien ist in diesem Modul jedoch nicht enthalten. Sie müssen diese Funktion selbst definieren oder die Modulvorlage aus dem EWS nutzen.